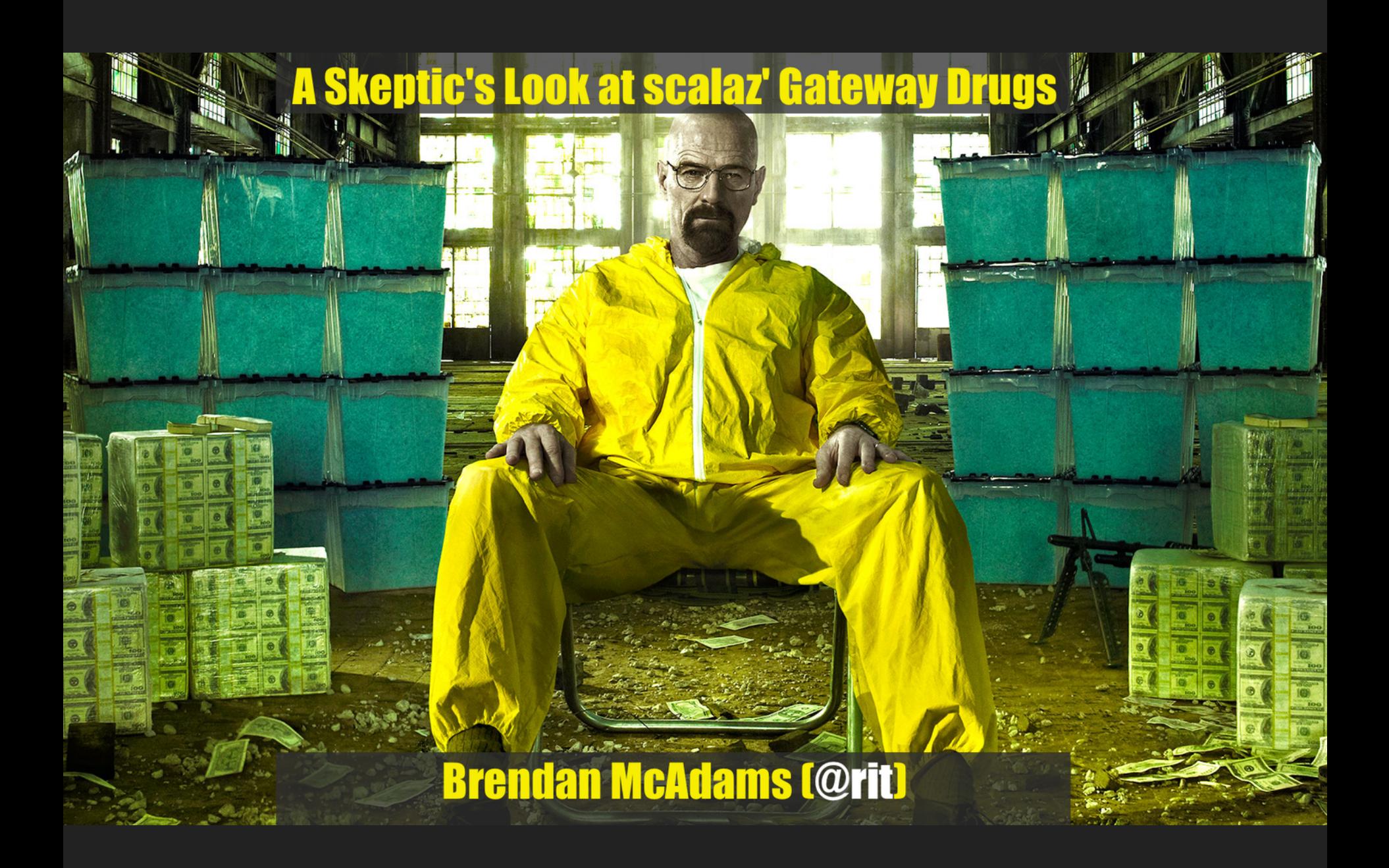

#### We are *not* using the "Zed" word.

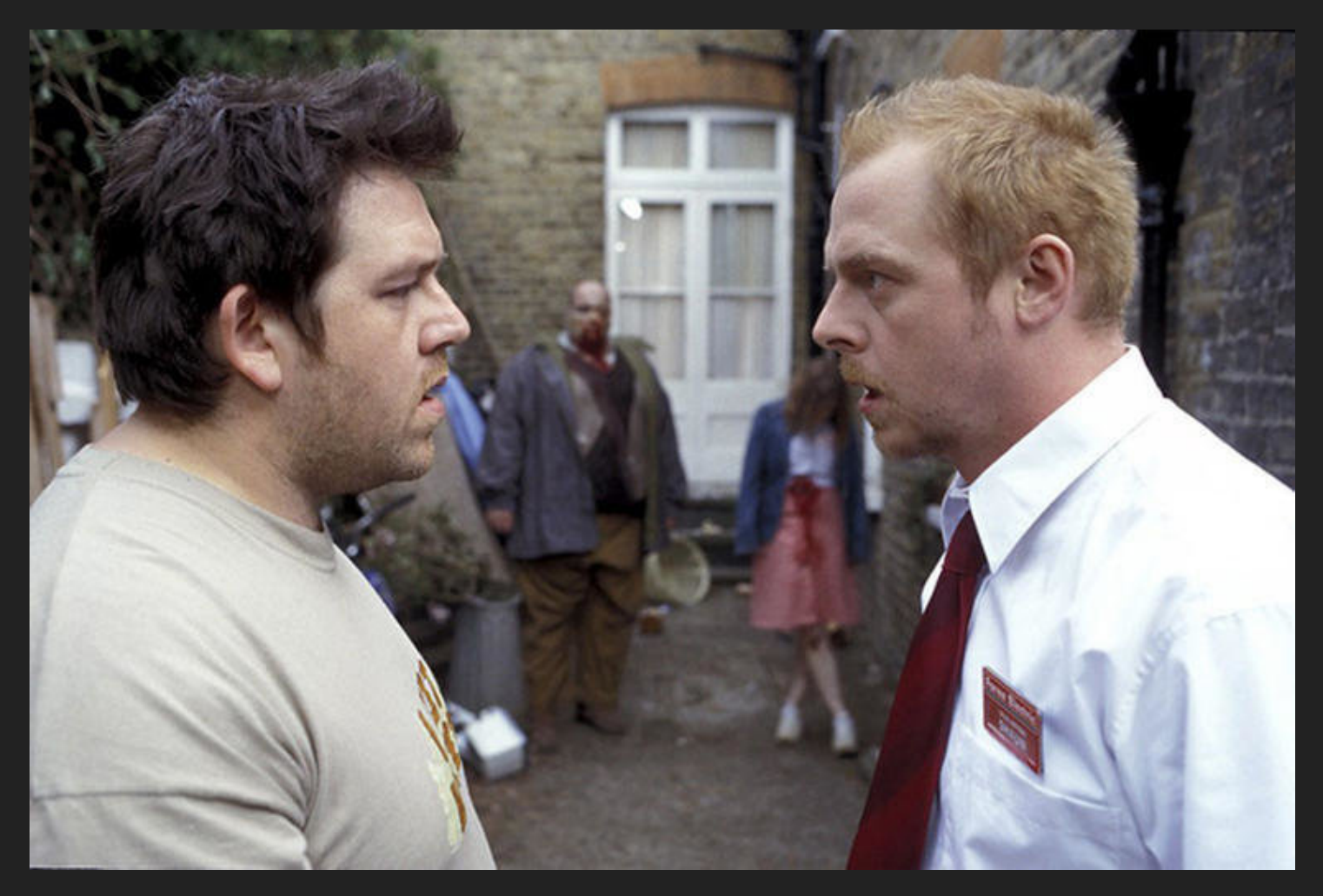

We are *not* using the "Zed" word. Ok, so I lied a little...

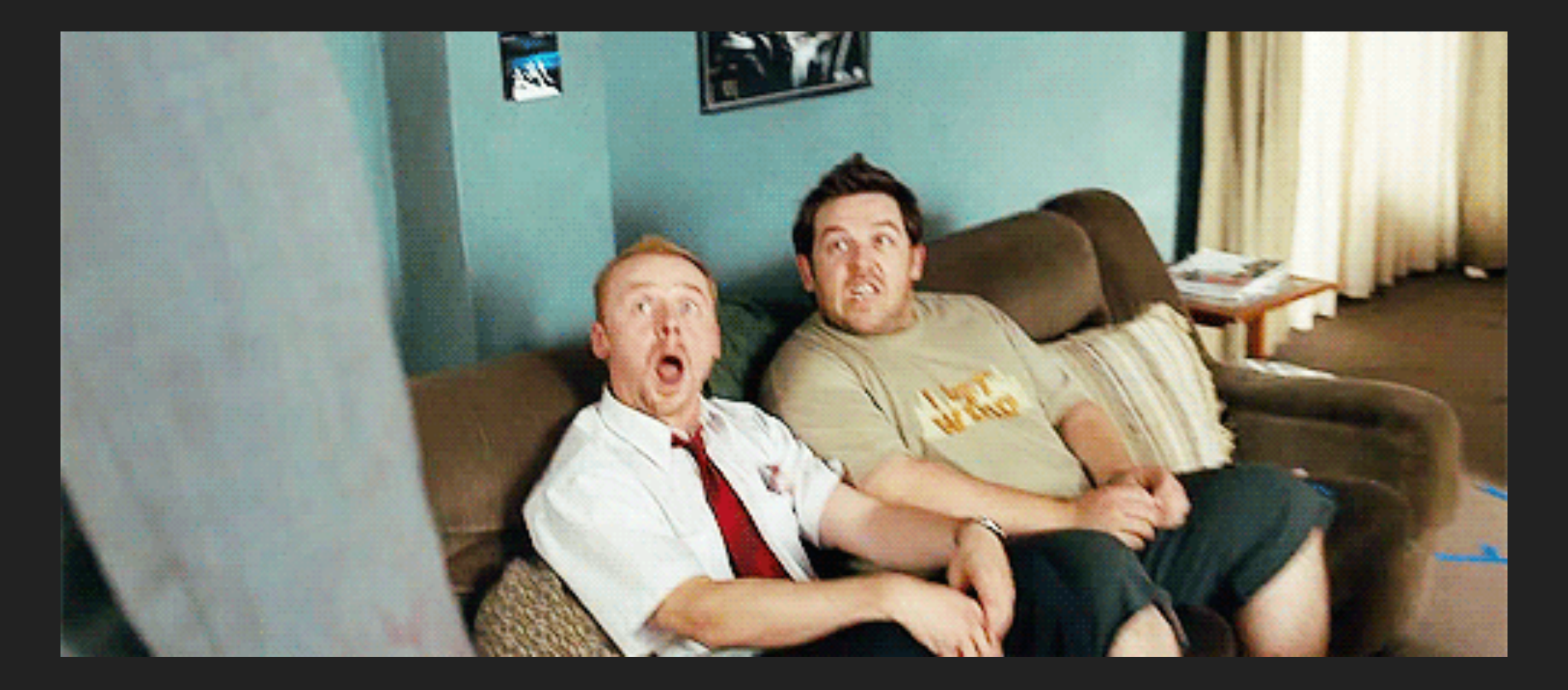

### How I've Traditionally Seen scalaz

- In the past, I've seen scalaz as fairly intimidating
- People always spoke about it being more "pure"/"haskelly"/"mathy"
- I'll be the first to admit: I don't have a CS degree and sort of suck at math
- "What's wrong with what I have in standard Scala?!?"

# The Reality about scalaz?

# IT'S MAGIC

# The Road to scalaz

- Once I got started, it was hard to stop
- The constructs are powerful and useful
- I am by *no means* an expert: just an excited amateur
- This is not a category theory or haskell talk: Let's be practical

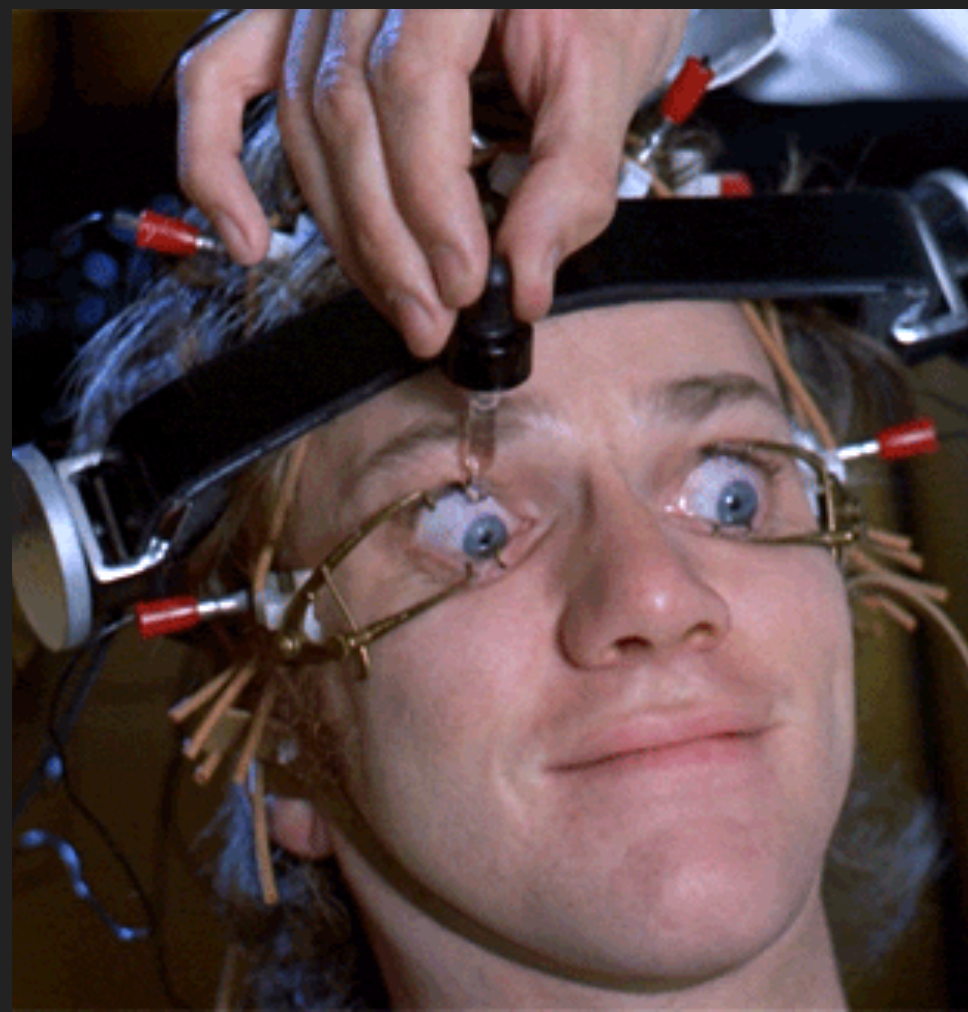

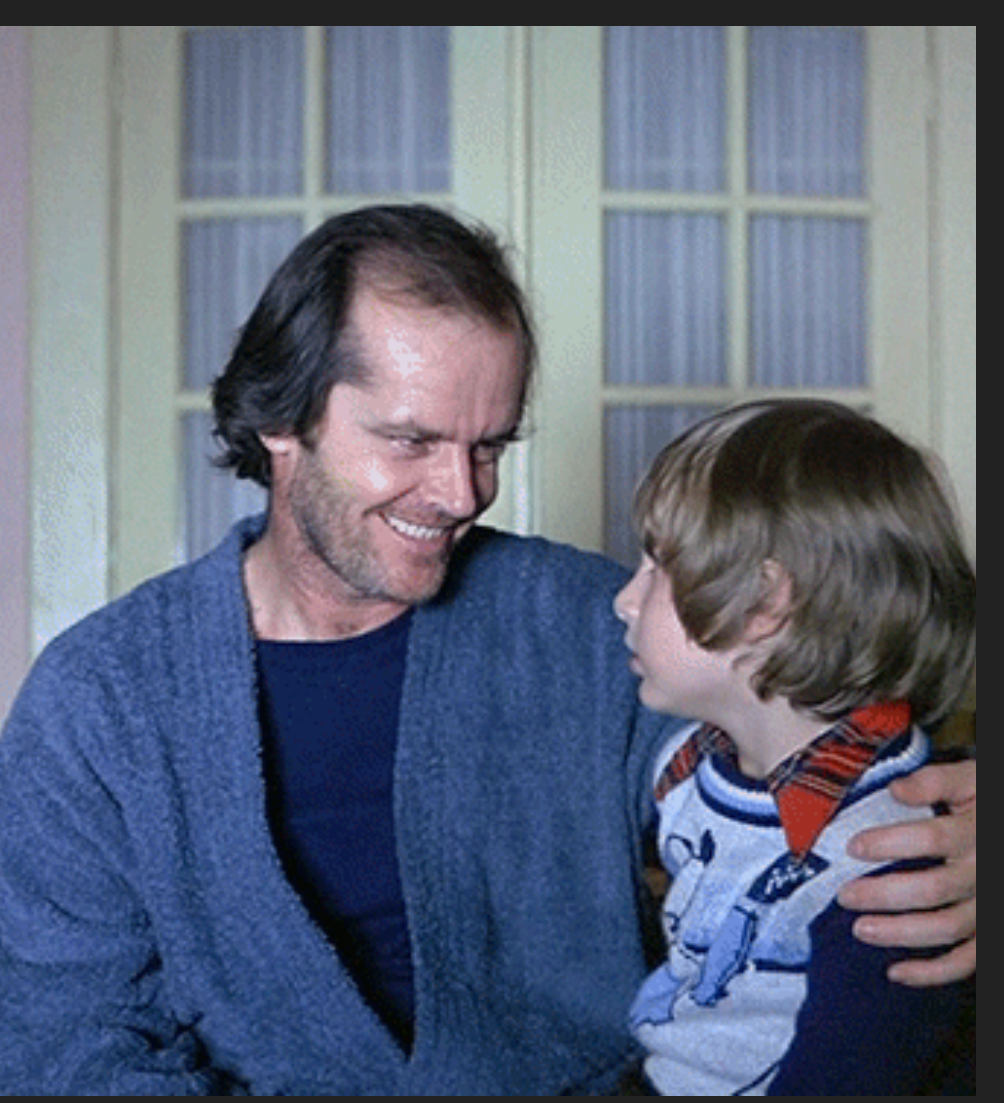

# The Road to scalaz

- I want you to learn:  $\bullet$ 
	- "Hey! This stuff may be useful!"
- I am not going to teach you:  $\bullet$ ■ "A monad is a monoid in the
	- category of endofunctors, what's the problem?"

### The Road to scalaz Problems to solve...

- Our API server was part of a larger Angular.js application: error passing was hard
	- Providing clear errors  $\&$ validating input was a problem
	- 500s & generic exceptions complicate and frustrate frontend devs' debugging

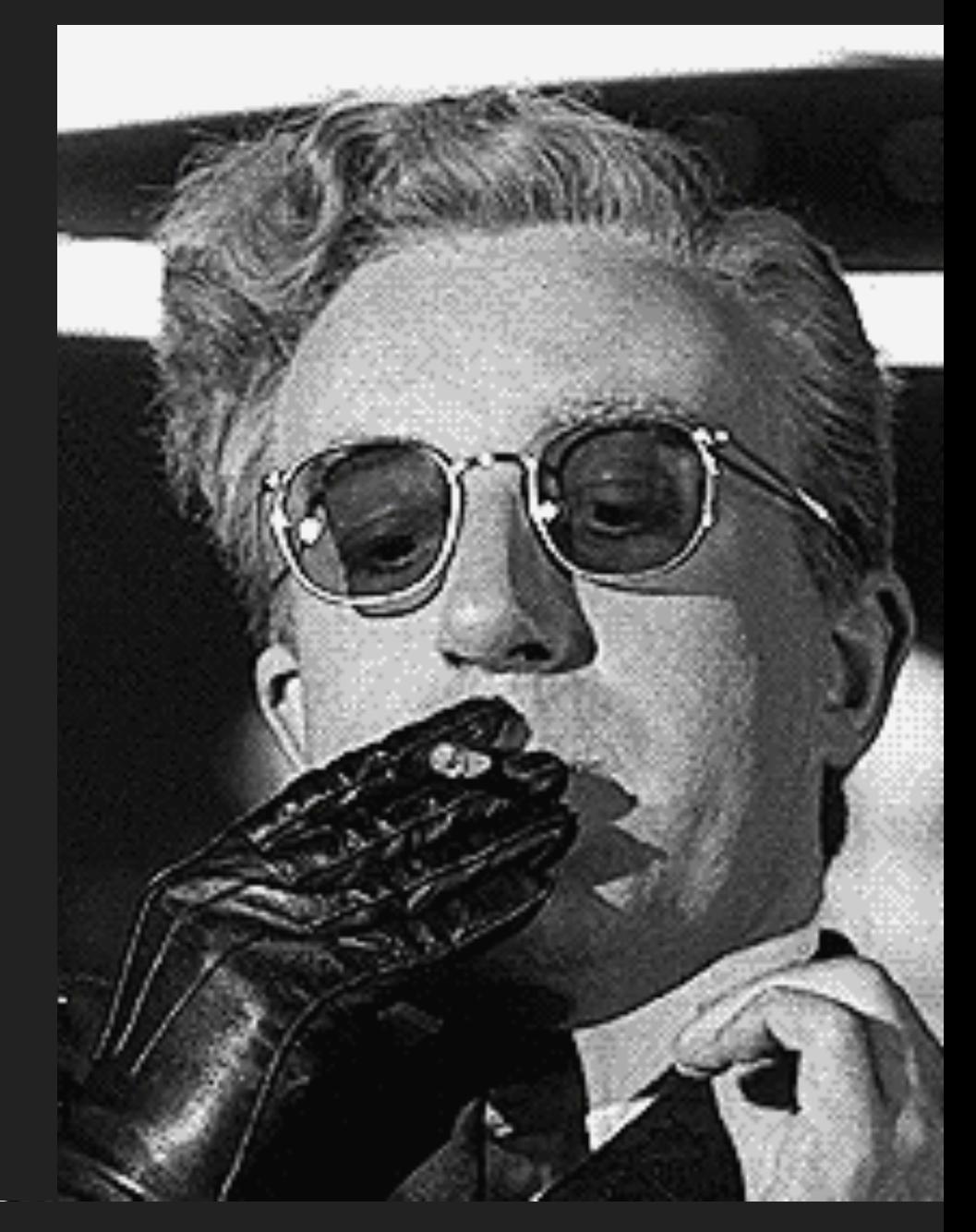

#### Helping Developers Help Themselves

- An error occurred
	- API Received bad/invalid data? (e.g. JSON Failed to parse)
	- Database failed?
	- Hovercraft filled up with eels?
- What if multiple errors occurred?
- How do we communicate all of this effectively?

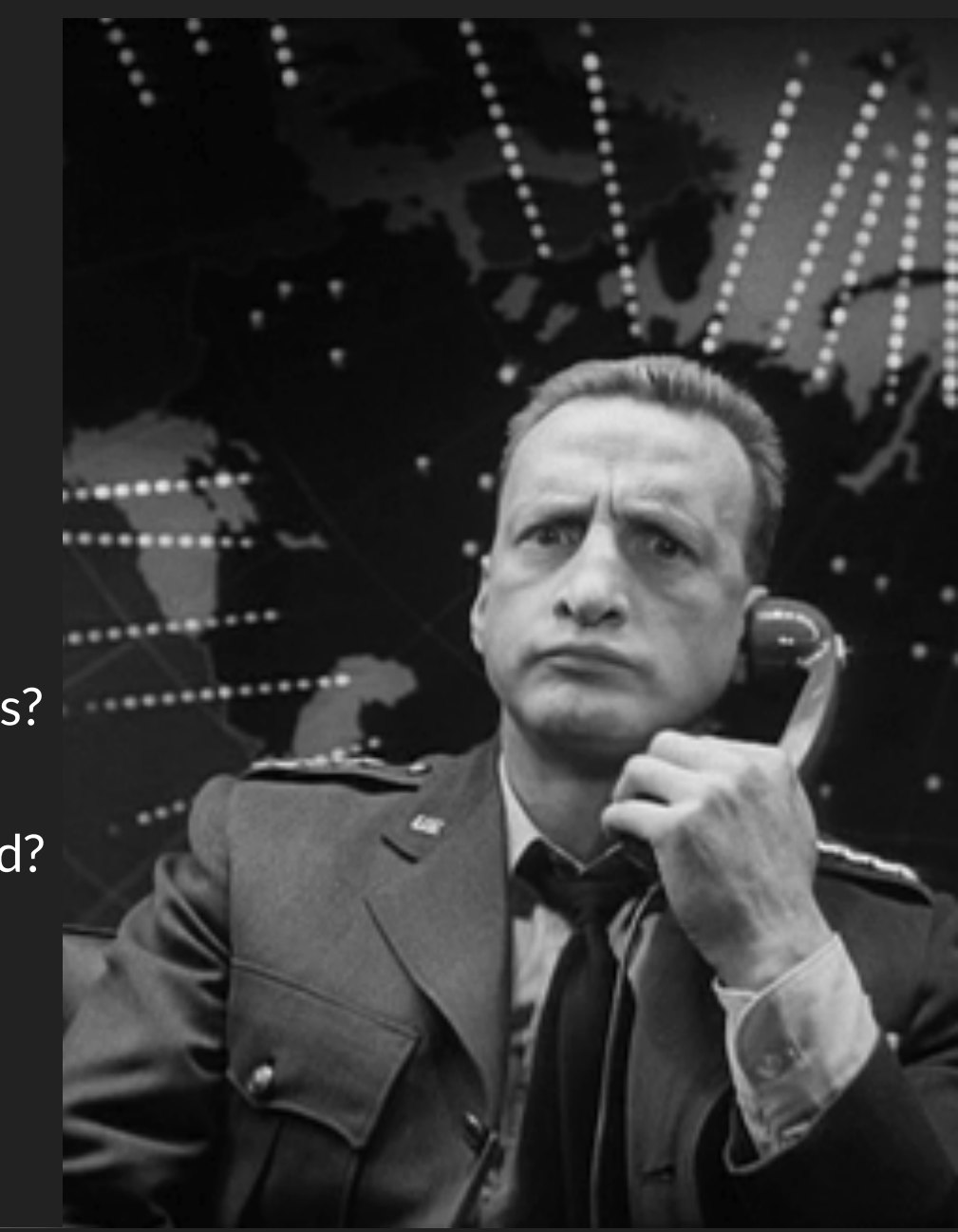

### Scala's Either: The Limitations

- **Scala's builtin Either is a commonly used tool,** allowing **Left** and **Right** projections
- By convention *Left* indicates an error, while *Right* indicates a success
- Good concept, but there are some limitations in interaction

### Scala's Either: The Limitations

```
scala> val success = Right("Success!")
success: scala.util.Right[Nothing,String] = Right(Success!)
```

```
scala> success.isRight
res2: Boolean = true
```

```
scala> success.isLeft
res3: Boolean = false
```

```
scala> for {
         x <- success
        | } yield x
<console>:10: error: value map is not a member of scala.util.Right[Nothing,String]
                  x <- success
```
#### Not a monad. Pain in the ass to extract.

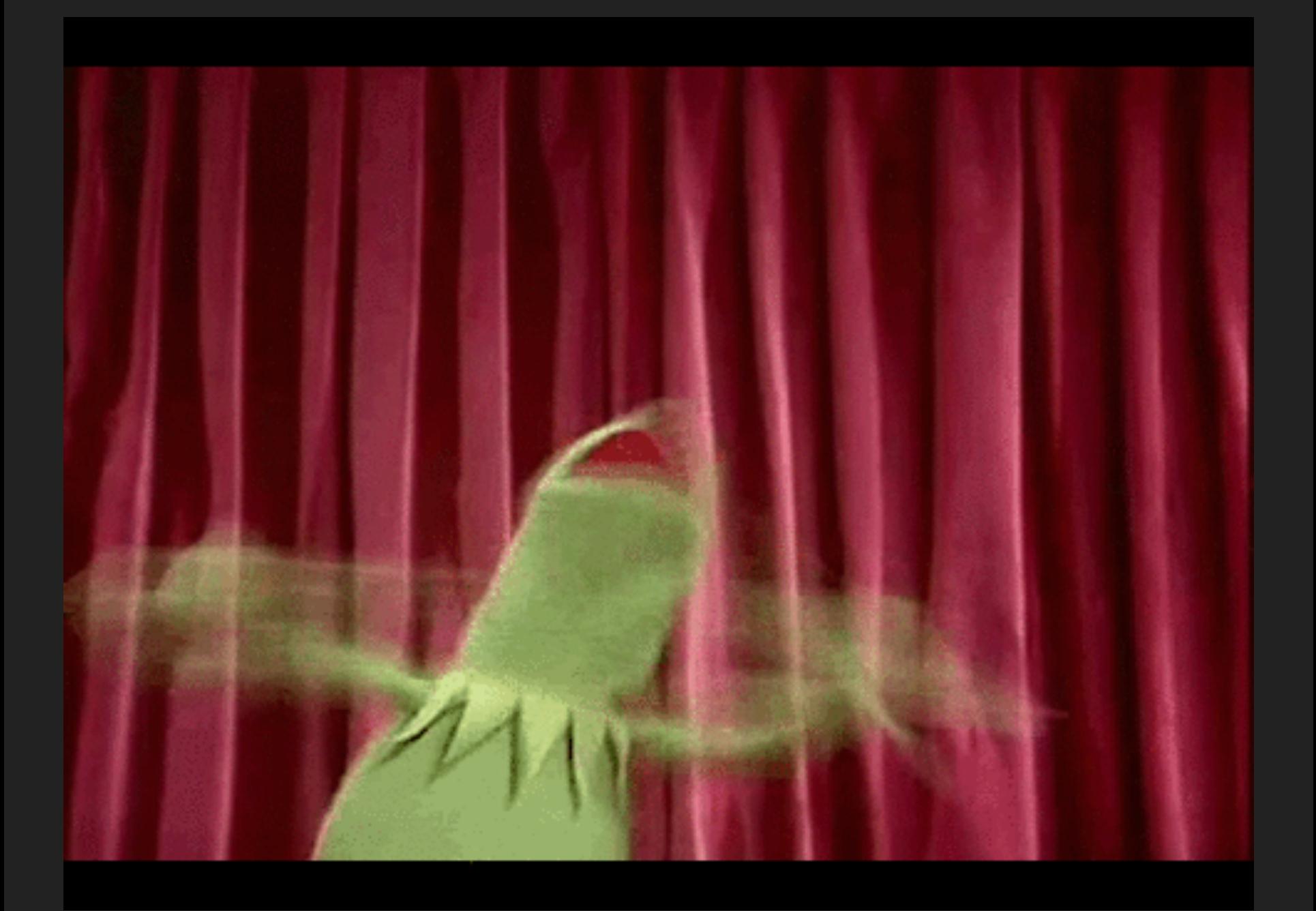

### Disjunctions as an Alternative

- scalaz'  $\vee$  (aka "Disjunction") is similar to "Either"
- By convention, the right is success and the left failure
	- $\blacksquare$  The symbol - $\vee$  is "left"
	- The symbol  $\vee$  is "right"

### Disjunctions as an Alternative

- Disjunctions assume we prefer success (the right)
- This is also known as "Right Bias"
- for comprehensions, map, and flatMap statements unpack where "success" \/- continues, and "failure" -\/ aborts

### Best Practice When declaring types, prefer infix notation, i.e. Disjunctions as an Alternative

def query(arg: String): Error \/ Success

over "standard" notation such as

def query(arg: String):  $\sqrt{/}$  Error, Success]

```
import scalaz._
import Scalaz._
scala> "Success!".right
res7: scalaz. \ \/(Nothing, String) = \ \/ - (Success!)scala> "Failure!".left
res8: scalaz. \ \<b>(String, Nothing] = -\/ (Failure!)
```
Postfix Operators (**.left** & **.right**) allow us to wrap an existing Scala value to a disjunction

```
import scalaz._
import Scalaz._
scala> \/.left("Failure!")
res10: scalaz. \ \sqrt{S} \ tring, \ \notagNothing] = -\sqrt{S} \ (Failure!)scala> \/.right("Success!")
res12: scalaz. \ \<b>(Notning, String)</b> = \ \<b>(Success!</b> )
```
We can also invoke **.left** & **.right** methods on the Disjunction singleton for the same effect...

```
import scalaz._
import Scalaz._
scala> -\/("Failure!")
res9: scalaz.-\}/[String] = -\}/(Failure!)scal> \setminus/-("Success!")
res11: scalaz. \ \\left/ - [String] = \ \\/ - (Success!)
```
... or go fully symbolic with specific constructors: -\/ for left \/- for right

### Digression: Scala Option

- Scala Option is a commonly used container, having a **None** and a **Some** subtype
- Like \/ it also has a bias towards "success": **Some**
- Comprehension over it has issues with "undiagnosed aborts"

```
case class Address(city: String)
case class User(first: String, 
                 last: String, 
                 address: Option[Address])
case class DBObject(id: Long, 
                     user: Option[User])
val brendan =
   Some(DBObject(1, Some(User("Brendan", "McAdams", None))))
val someOtherGuy =
   Some(DBObject(2, None))
```

```
for {
  dao <- brendan
  user <- dao.user
} yield user
/* res13: Option[User] = Some(User(Brendan, McAdams, None)) */
for {
  dao <- someOtherGuy
  user <- dao.user
} yield user
/* res14: Option[User] = None */
```
What went wrong?

# \/ to the Rescue

- Comprehending over groups of Option leads to "silent failure"
- Luckily, scalaz includes implicits to help convert a **Option** to a **Disjunction**
- $\bullet\; \vee$  right bias makes it easy to comprehend
- On a **left,** we'll get potentially useful information instead of **None**

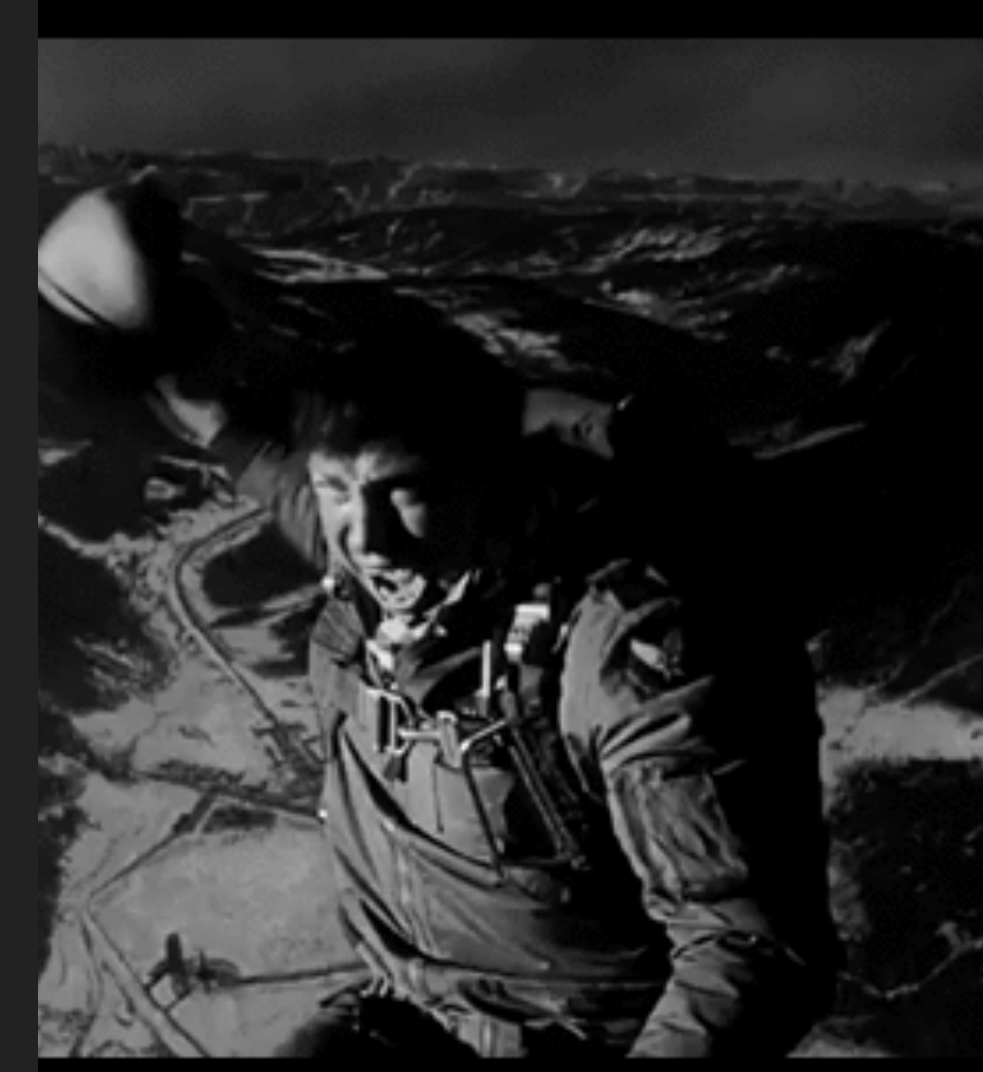

```
None \/> "No object found"
/* res0: scalaz.\sqrt{(String, Notning)} = -\frac{\sqrt{N}}{N} object found) */
None toRightDisjunction "No object found"
/* res1: scalaz.\sqrt{(S_{\text{string}}N_0)} = -\sqrt{(N_0)} object found) */
Some("My Hovercraft Is Full of Eels") \/> "No object found"
/* res2: scalaz.\/[String, String] = \/-(My Hovercraft Is Full of Eels) */
Some("I Will Not Buy This Record It Is Scratched")
   .toRightDisjunction("No object found")
/* res3: scalaz.\setminus [String, String] =
  \sqrt{-1} Will Not Buy This Record, It Is Scratched") */
```

```
for {
  dao <- brendan \sqrt{2} "No user by that ID"
 user <- dao.user \/> "Join failed: no user object"
} yield user
/* res0: scalaz.\sqrt{(S_{\text{string}})}, User] = \sqrt{-(U_{\text{Ser}})} Brendan, McAdams, None)) */
for {
  dao \leq someOtherGuy \setminus \geq "No user by that ID"
  user <- dao.user \/> "Join failed: no user object"
} yield user
/* res1: scalaz.\/[String,User] = -\frac{1}{10} Join failed: no user object) */
```
#### Suddenly we have much more useful failure information.

#### But what if we want to do something beyond comprehensions?

# Validation

- **Validation** *looks* similar to \/ at first glance
	- (And you can convert between them)
	- Subtypes are S**uccess** and F**ailure**
- **Validation** is *not* a monad
- **Validation** is an *applicative functor,* and many can be chained together
- If any failure in the chain, failure wins: All errors get appended together

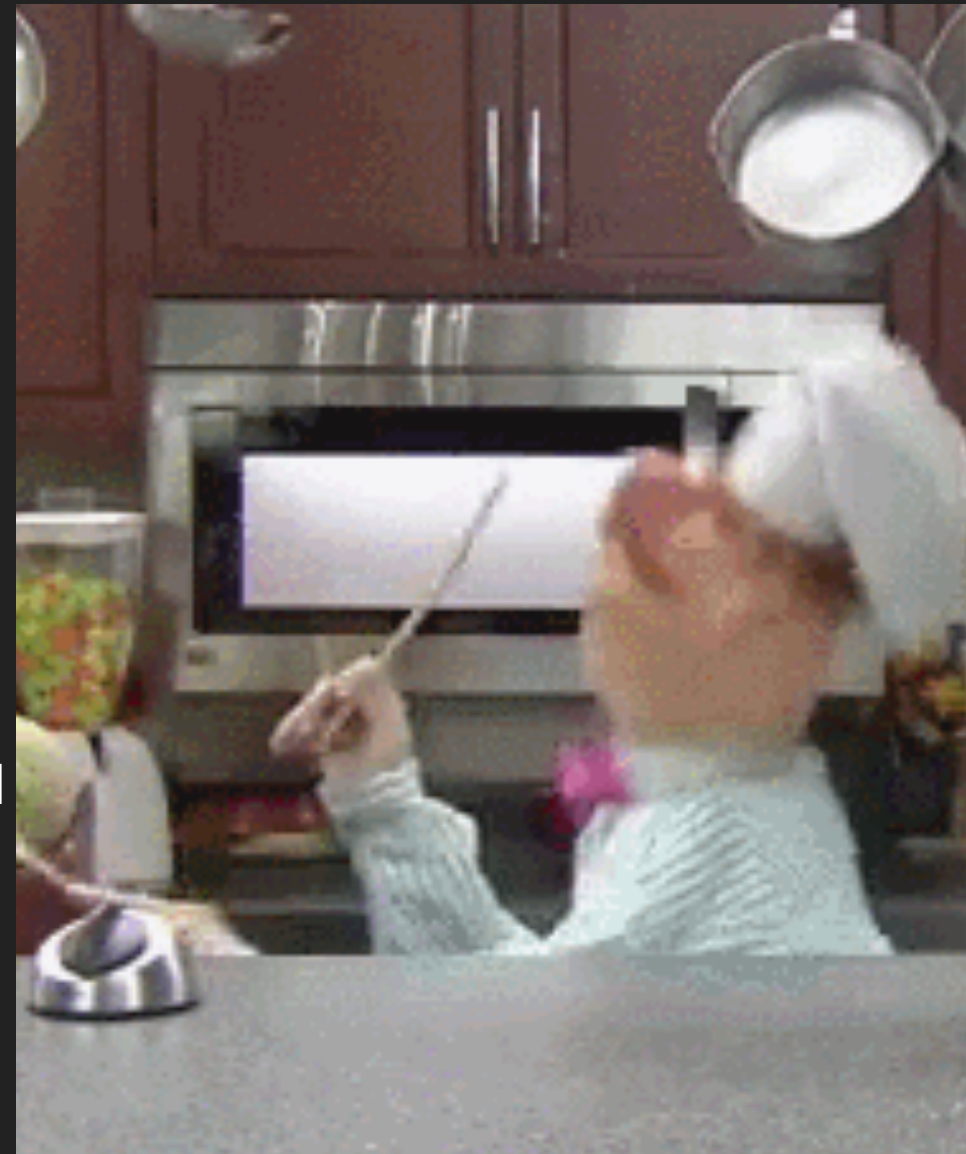

```
val brendanCA =
   DBObject(4, 
     Some(User("Brendan", "McAdams",
        Some(Address("Sunnyvale"))))
\rightarrowval cthulhu =
   DBObject(5, 
     Some(User("Cthulhu", "Old One",
        Some(Address("R'lyeh"))))
\overline{\phantom{a}}val noSuchPerson = DBObject(6, None)
val wanderingJoe =
   DBObject(7, 
     Some(User("Wandering", "Joe", None))
\rightarrow
```

```
def validDBUser(dbObj: DBObject): Validation[String, User] = {
   dbObj.user match {
     case Some(user) =>
       Success(user)
     case None =>
       Failure(s"DBObject $dbObj does not contain a user object")
 }
}
```

```
validDBUser(brendanCA)
/* Success[User] */
validDBUser(cthulhu)
/* Success[User] */
validDBUser(noSuchPerson)
/* Failure("... does not contain a user object") */
validDBUser(wanderingJoe)
/* Success[User] */
```

```
def validAddress(user: Option[User]): Validation[String, Address] = {
  user match {
   case Some(User(_, _, Some(address))) if postOfficeValid(address) =>
       address.success
    case Some(User(\_, \_, Some(address))) =>
       "Invalid address: Not recognized by postal service".failure
   case Some(User(\_, \_, None)) =>
       "User has no defined address".failure
    case None =>
       "No such user".failure
 }
}
```

```
validAddress(brendanCA.user)
/* Success(Address(Sunnyvale)) */
// let's assume R'Lyeh has no mail carrier
validAddress(cthulhu.user)
/* Failure(Invalid address: Not recognized by postal 
service) */
```
#### validAddress(noSuchPerson.user)

```
/* Failure(No such user) */
```

```
validAddress(wanderingJoe.user)
```

```
/* Failure(User has no defined address) */
```
### Sticking it all together

- scalaz has a number of *applicative* operators to combine **Validation** results
- $*$  and  $*$  are two of the ones you'll run into first
	- $*$   $*$  takes the right hand value and discards the left
	- $\blacksquare$  <\* takes the left hand value and discards the right
	- **Errors** "win"

```
1.\overline{\text{some}} \rightarrow 2.\overline{\text{some}}/* res10: Option[Int] = Some(2) */
1.some <* 2.some
/* res11: Option[Int] = Some(1) */
1.some <* None
/* res13: Option[Int] = None */None *> 2.some
/* res14: Option[Int] = None */
```
BUT: with **Validation** it will chain together *all* errors that occur instead of short circuiting

```
validDBUser(brendanCA) *> validAddress(brendanCA.user) 
/* res16: scalaz.Validation[String,Address] =
Success(Address(Sunnyvale)) */
```

```
validDBUser(cthulhu) *> validAddress(cthulhu.user) 
/* res17: scalaz.Validation[String,Address] =
Failure(Invalid address: Not recognized by postal service) */
```

```
validDBUser(wanderingJoe) *> validAddress(wanderingJoe.user) 
/* res19: scalaz.Validation[String,Address] = 
Failure(User has no defined address) */
```

```
validDBUser(noSuchPerson) *> validAddress(noSuchPerson.user) 
/* res18: scalaz.Validation[String,Address] =
  Failure(DBObject DBObject(6,None) does not contain a user objectNo such user)*/
```
#### Wait. WTF happened to that last one?

```
validDBUser(brendanCA) *> validAddress(brendanCA.user) 
/* res16: scalaz.Validation[String,Address] =
Success(Address(Sunnyvale)) */
```

```
validDBUser(cthulhu) *> validAddress(cthulhu.user) 
/* res17: scalaz.Validation[String,Address] =
Failure(Invalid address: Not recognized by postal service) */
```

```
validDBUser(wanderingJoe) *> validAddress(wanderingJoe.user) 
/* res19: scalaz.Validation[String,Address] = 
Failure(User has no defined address) */
```

```
validDBUser(noSuchPerson) *> validAddress(noSuchPerson.user) 
/* res18: scalaz.Validation[String,Address] =
   Failure(DBObject DBObject(6,None) does not contain a user objectNo such user)*/
```

```
The way *> is called on Validation, it appends all errors
  together...
```
We'll need another tool if we want this to make sense

# NonEmptyList

- **NonEmptyList** is a scalaz **List** that is guaranteed to have *at least one element*
- Commonly used with **Validation** to allow accrual of multiple error messages
- There's a type alias for **Validation[NonEmptyList[L], R]** of **ValidationNEL[L, R]**
- Like a list, *append* allows elements to be added to the end

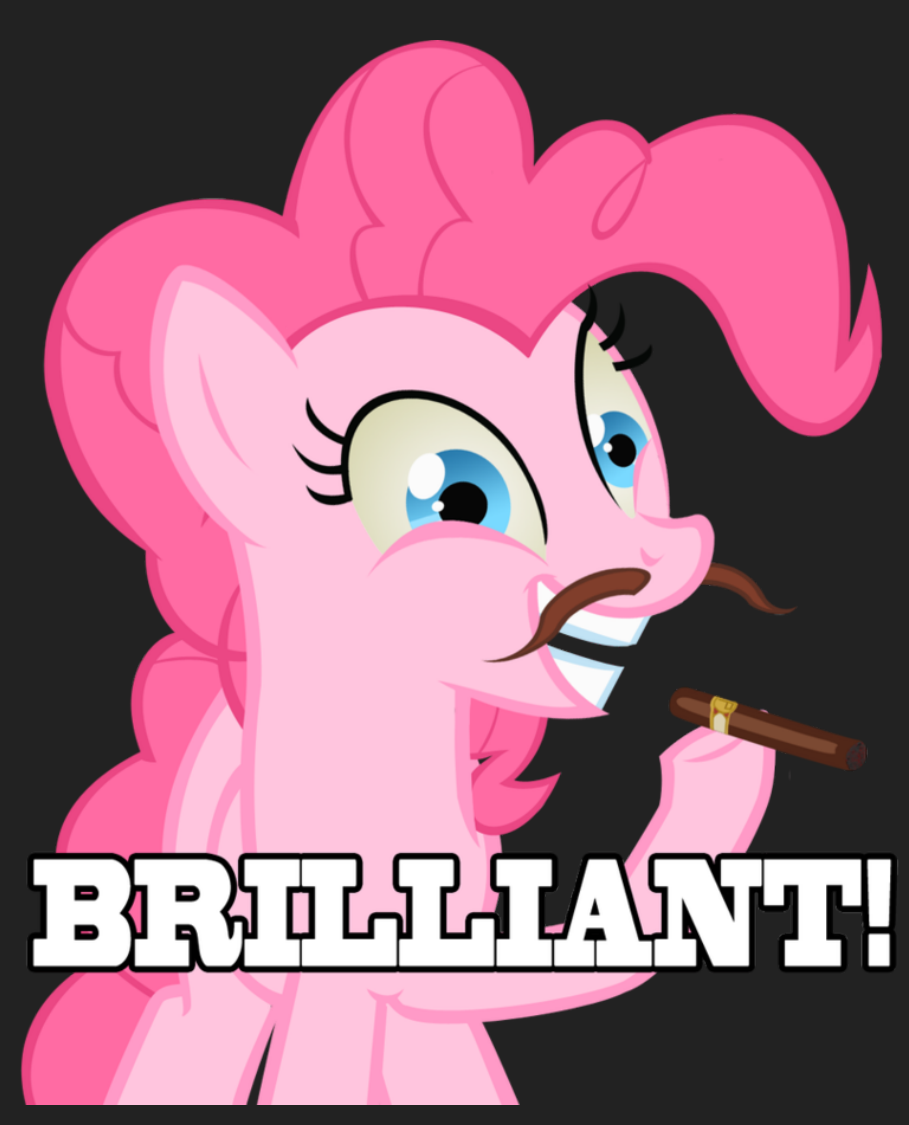

```
def validDBUserNel(dbObj: DBObject): Validation[NonEmptyList[String], User] = {
   dbObj.user match {
     case Some(user) =>
       Success(user)
     case None =>
       Failure(NonEmptyList(s"DBObject $dbObj does not contain a user object"))
   }
}
```
We can be explicit, and construct a **NonEmptyList** by hand

```
def validAddressNel(user: Option[User]): ValidationNel[String, Address] = {
   user match {
     case Some(User(_, _, Some(address))) if postOfficeValid(address) =>
       address.success
    case Some(User(\prime, \prime, Some(address))) =>
       "Invalid address: Not recognized by postal service".failureNel
    case Some(User(, \_, None)) =>
       "User has no defined address".failureNel
     case None =>
       "No such user".failureNel
 }
}
```
Or we can use some helpers, calling **.failureNel**, and declaring a **ValidationNel** return type.

```
validDBUserNel(noSuchPerson) *> validAddressNel(noSuchPerson.user) 
/* res20: scalaz.Validation[scalaz.NonEmptyList[String],Address] = 
Failure(NonEmptyList(
   DBObject(6,None) does not contain a user object,
  No such user
```
Now, we get a list of errors - instead of a globbed string

### One Last Operator

- scalaz provides another useful applicative operator for us
- **|@|** combines all of the **Failure** *and* **Success** conditions
- To handle **Success**es we provide a **PartialFunction**

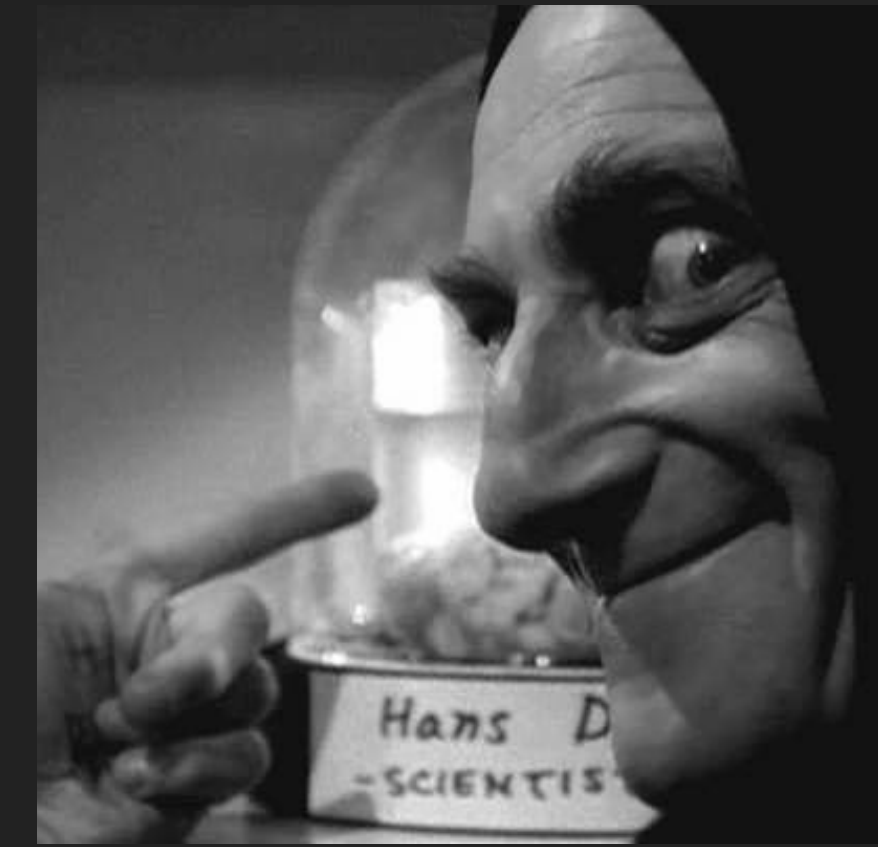

```
(validDBUserNel(brendanCA) |@| validAddressNel(brendanCA.user)) {
   case (user, address) =>
     s"User ${user.first} ${user.last} lives in ${address.city}"
}
// "User Brendan McAdams lives in Sunnyvale"
```
#### Our other users will return an **NEL** of errors, like with **\*>**

```
(validDBUserNel(noSuchPerson) |@| validAddressNel(noSuchPerson.user)) {
  case (user, address) =>
    s"User ${user.first} ${user.last} lives in ${address.city}"
}
// Failure(
// NonEmptyList(DBObject DBObject(6,None) does not contain a user object, 
// No such user))
```
#### noSuchPerson gets a combined list

### One last *function:* Error Handling

- Dealing sanely with errors is always a challenge  $\bullet$
- There are a few ways in the Scala world to avoid try/catch, such as **scala.util.Try**
- scalaz'  $\vee$  offers the Higher Order Function **fromTryCatchThrowable**, which catches any specific exception, and returns a Disjunction
- You specify your return type, the type of exception to catch, and your function body...

#### "foo".toInt /\* java.lang.NumberFormatException: For input string: "foo" at java.lang.NumberFormatException.forInputString ... at java.lang.Integer.parseInt(Integer.java:492) at java.lang.Integer.parseInt(Integer.java:527) \*/

#### Here's a great function to wrap...

```
\/.fromTryCatchThrowable[Int, NumberFormatException] { 
   "foo".toInt 
}
/* res9: scalaz. \/[NumberFormatException, Int] =
     -\/(java.lang.NumberFormatException: 
         for input string: "foo") */
```
#### Note the reversed order of arguments: **Right** type, *then* **Left**  type

```
\/.fromTryCatchThrowable[Int, Exception] { 
   "foo".toInt 
}
/* res9: scalaz. \/[NumberFormatException, Int] =
     -\/(java.lang.NumberFormatException: 
         for input string: "foo") */
```
#### We can also be "less specific" in our exception type to catch more

```
\/.fromTryCatchThrowable[Int, java.sql.SQLException] { 
   "foo".toInt 
}
java.lang.NumberFormatException: For input string: "foo"
 at java.lang.NumberFormatException.forInputString(NumberFormatException.j
  at java.lang.Integer.parseInt(Integer.java:580)
  at java.lang.Integer.parseInt(Integer.java:615)
```
#### Our exception type *matters*: if an Exception doesn't match it will still be thrown

```
\/.fromTryCatchNonFatal[Int] { 
   "foo".toInt 
}
/* res14: scalaz.\setminus/[Throwable,Int] =
     -\/(java.lang.NumberFormatException:
         For input string: "foo") */
```
There is also **\/.tryCatchNonFatal** which will catch *anything* classified as **scala.util.control.NonFatal**

# Final Thought: On Naming

- From the skeptical side, the common use of symbols gets... interesting
- Agreeing on names at least within your own team is important
- Although it is defined in the file "Either.scala", calling **\/** "Either" gets confusing vs. Scala's builtin **Either**
- Here's a few of the names I've heard used in the community for **|@|** (There's also a unicode alias of ⊛)

# **Oink**

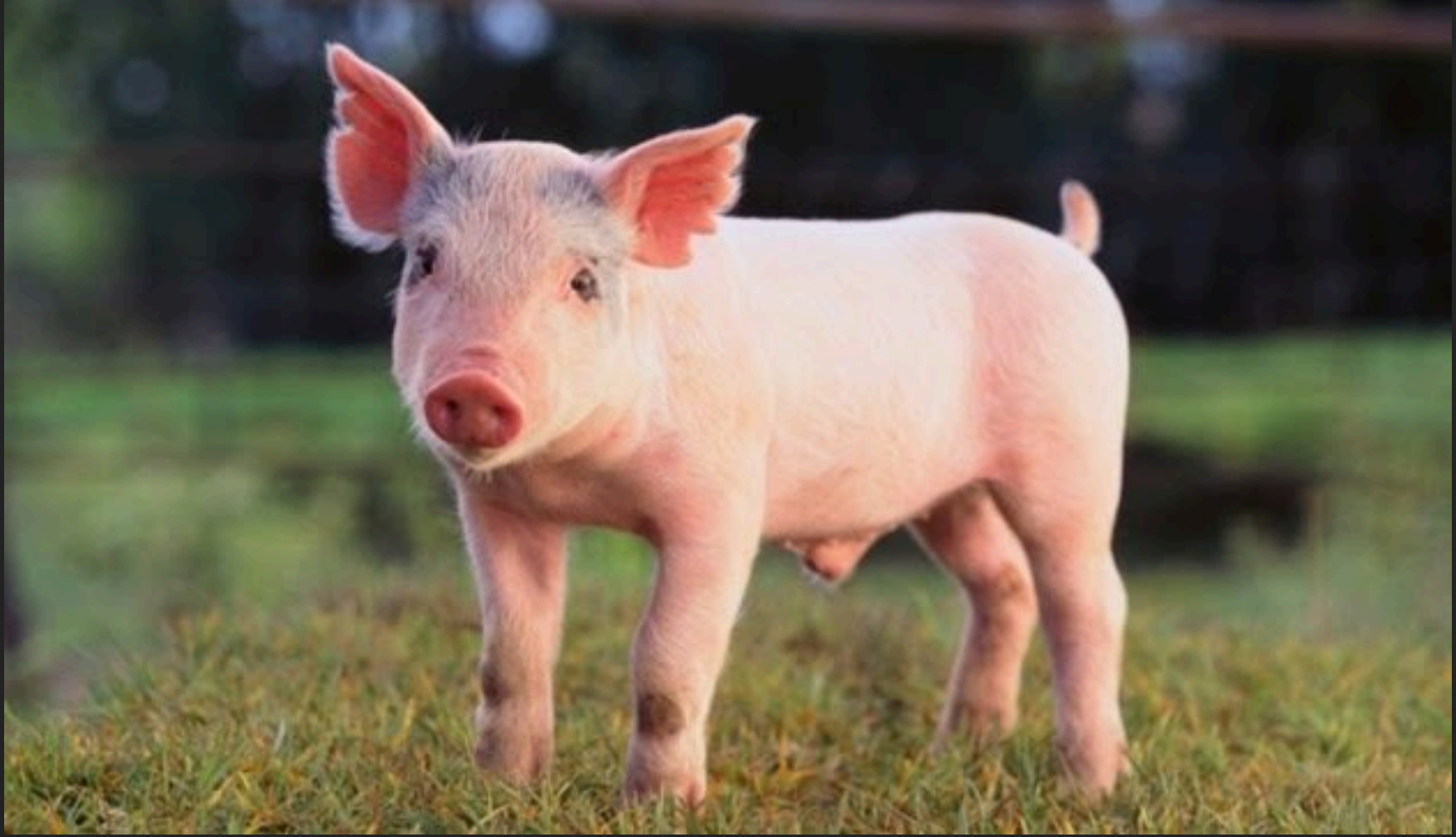

# Cinnabon/Cinnamon Bun

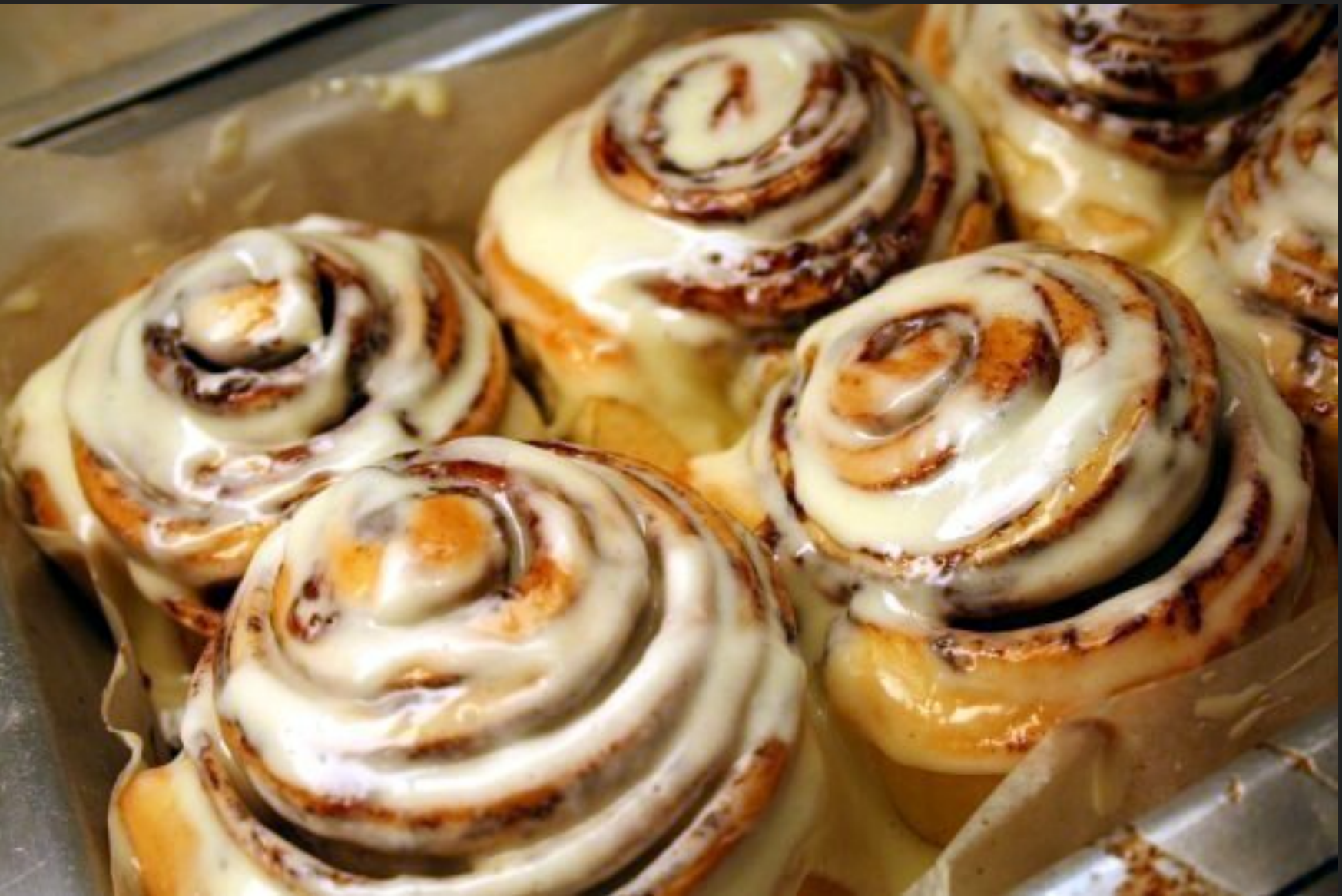

# Chelsea Bun / Pain aux Raisins

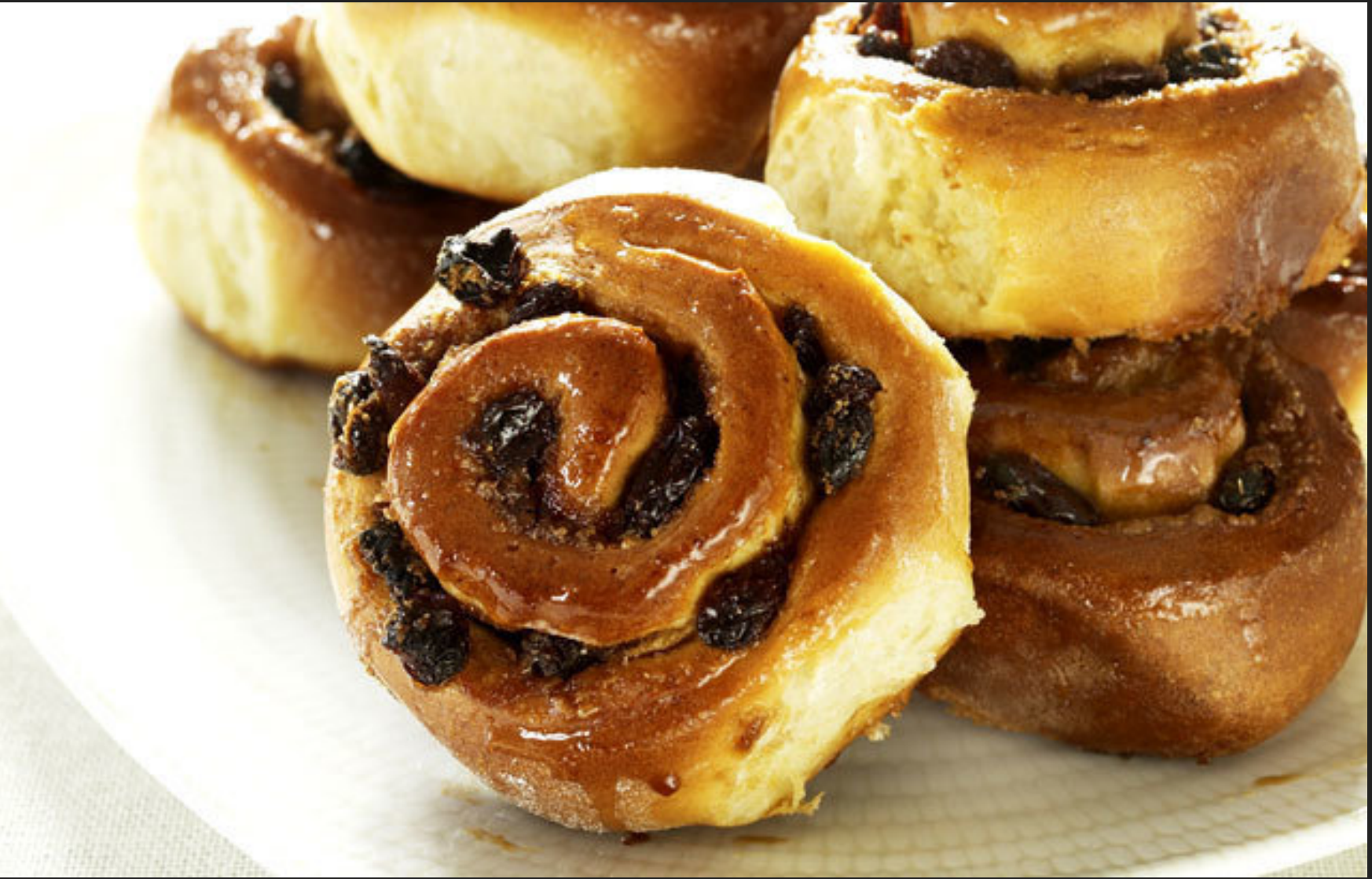

# Tie Fighter

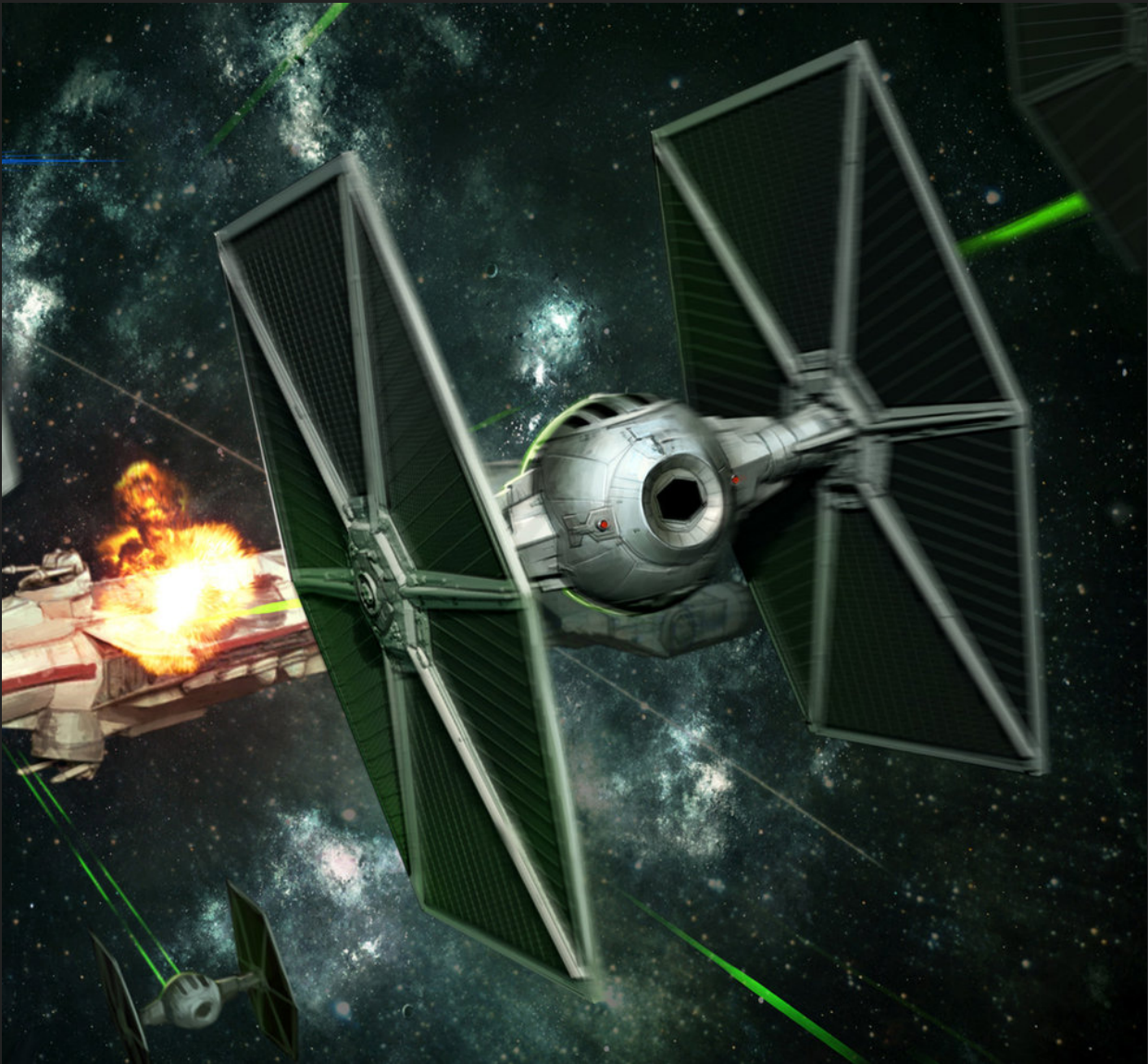

### Princess Leia

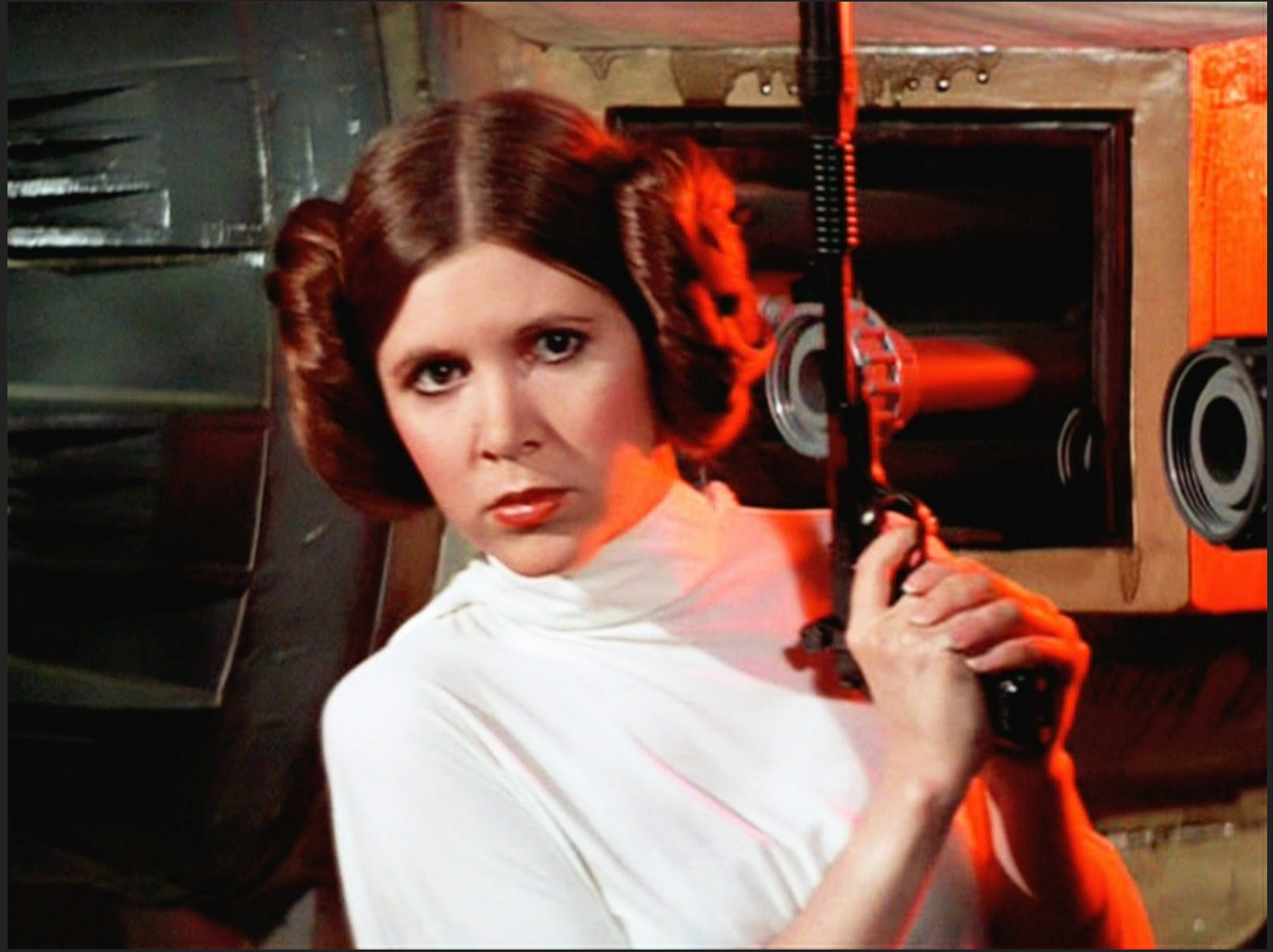

### Admiral Ackbar

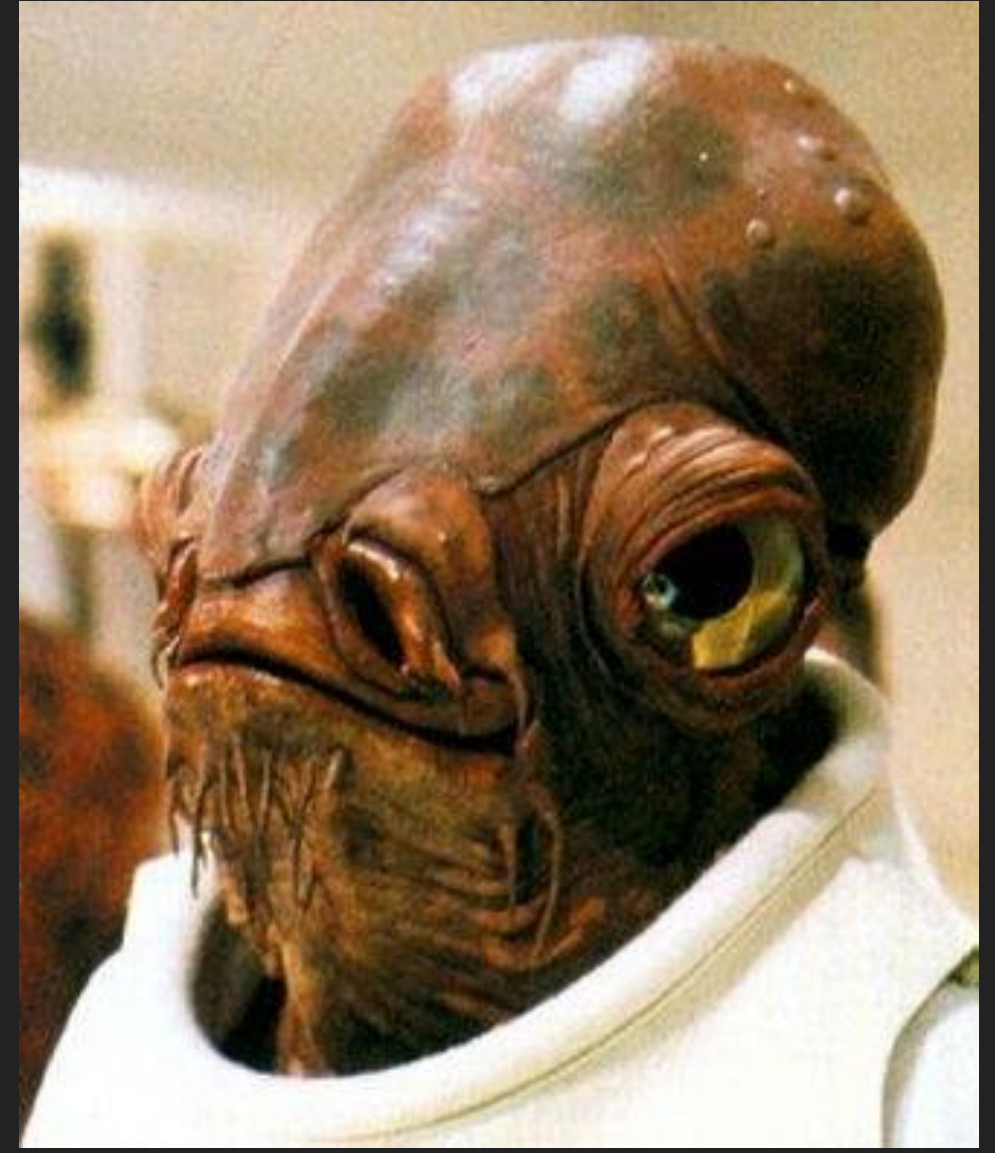

# Scream

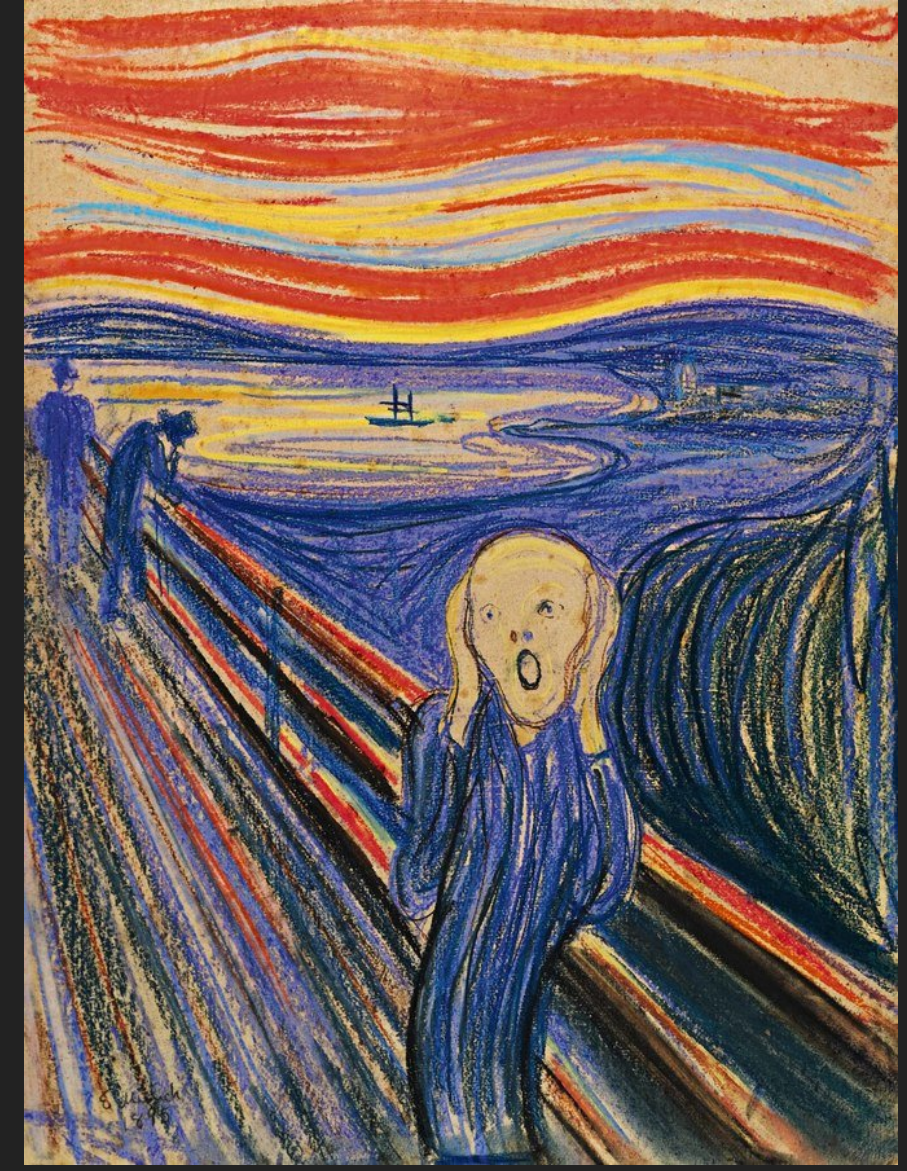

# Scream 2?

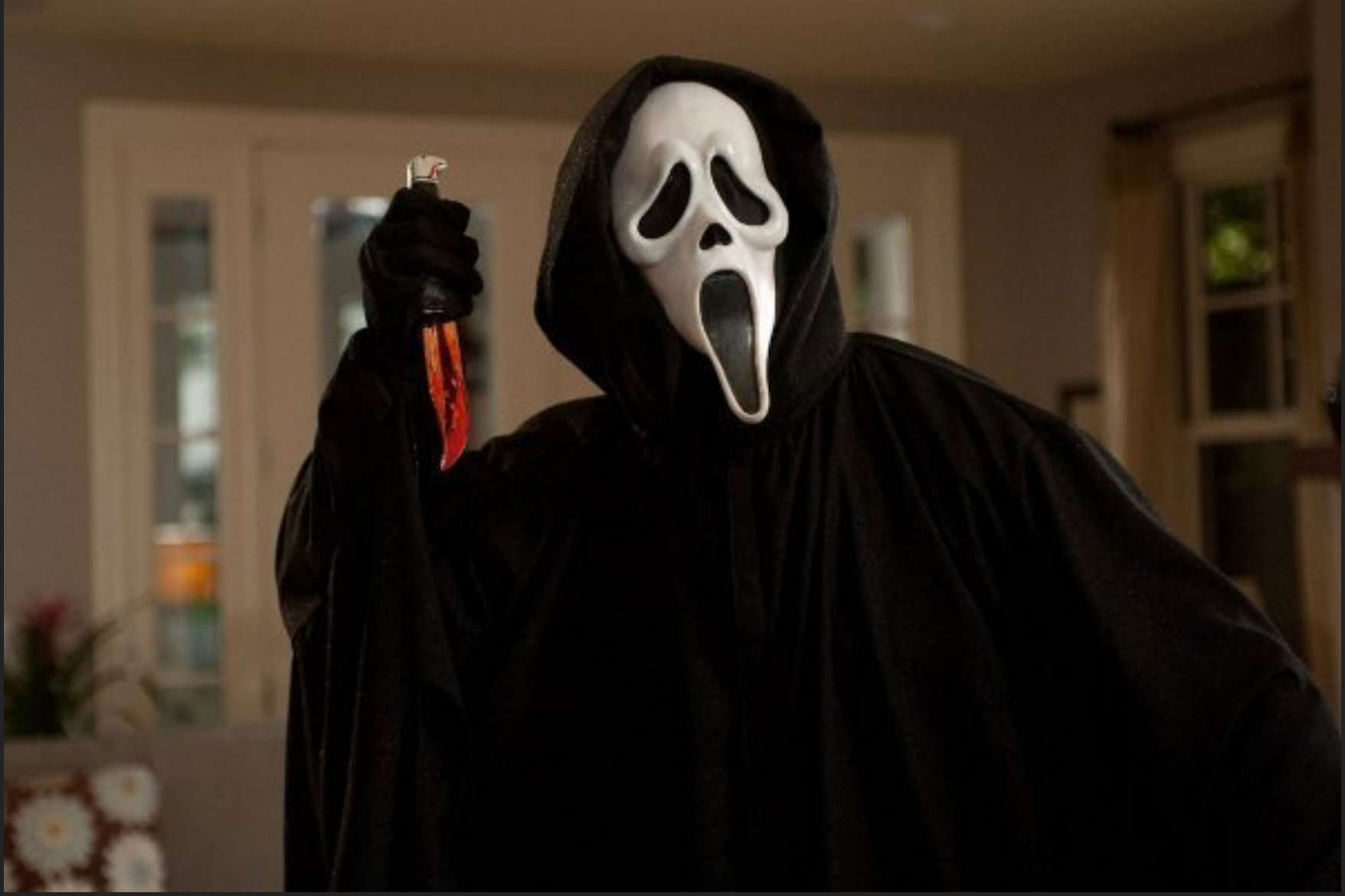

# Home Alone

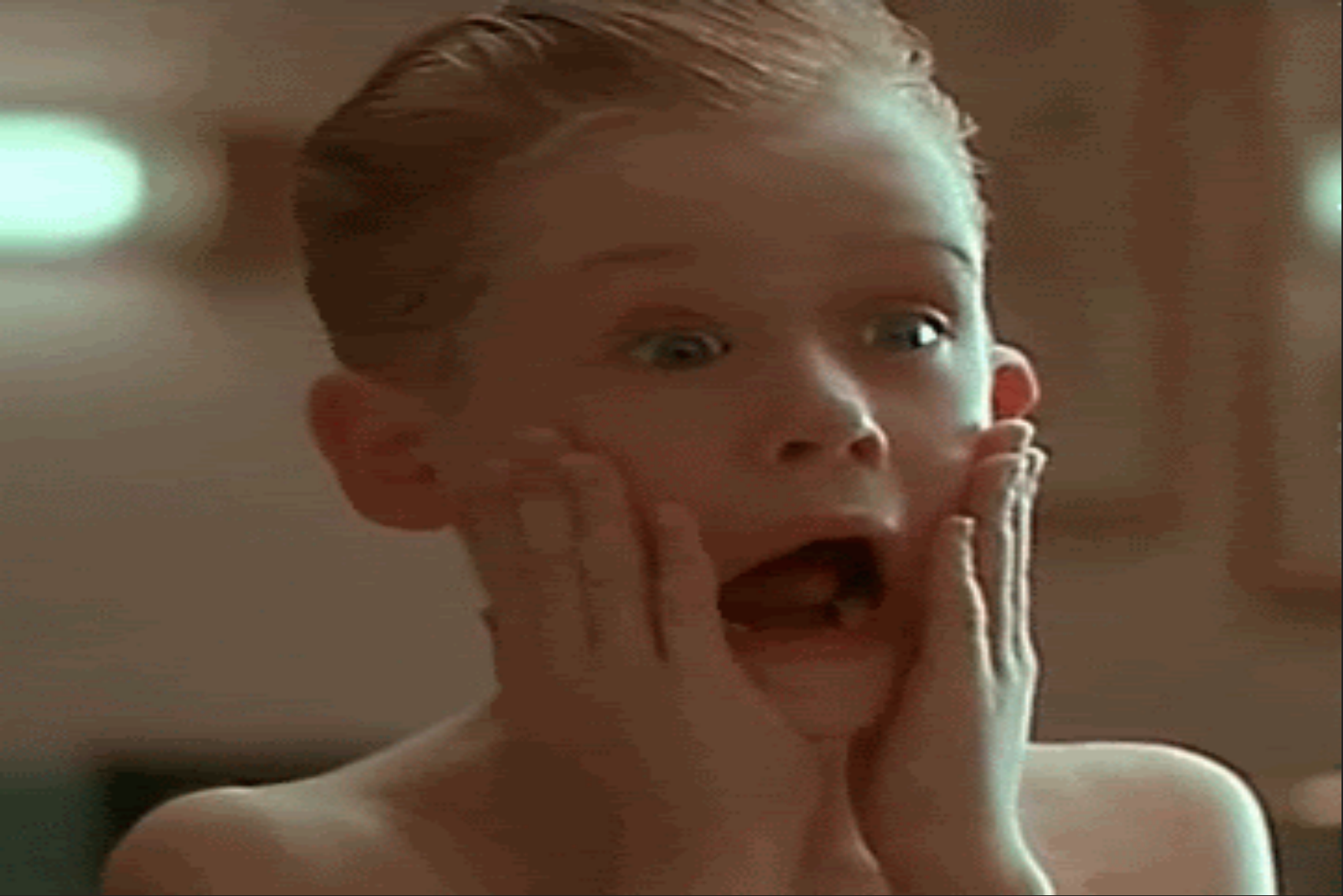

### Pinkie Pie

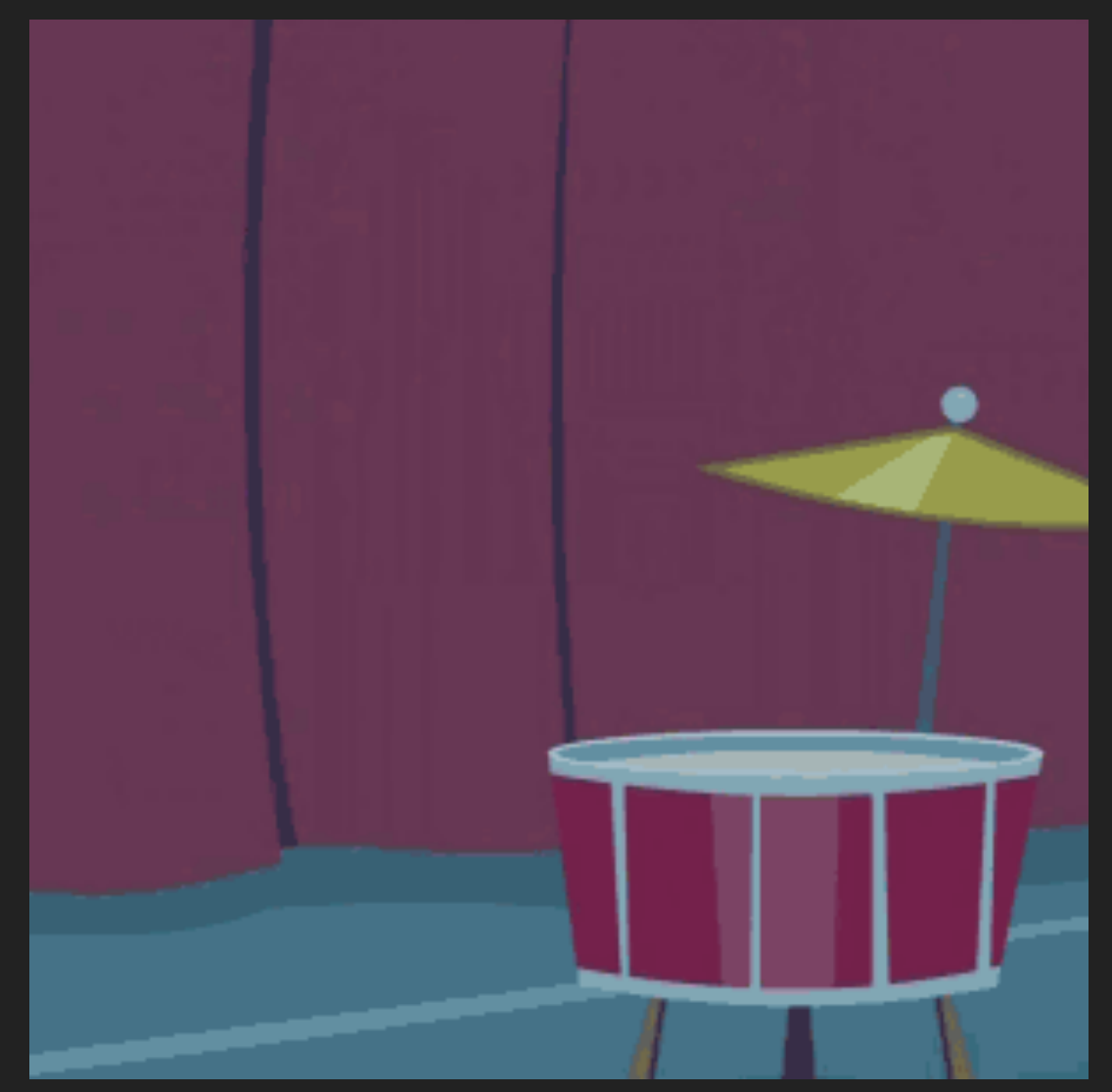

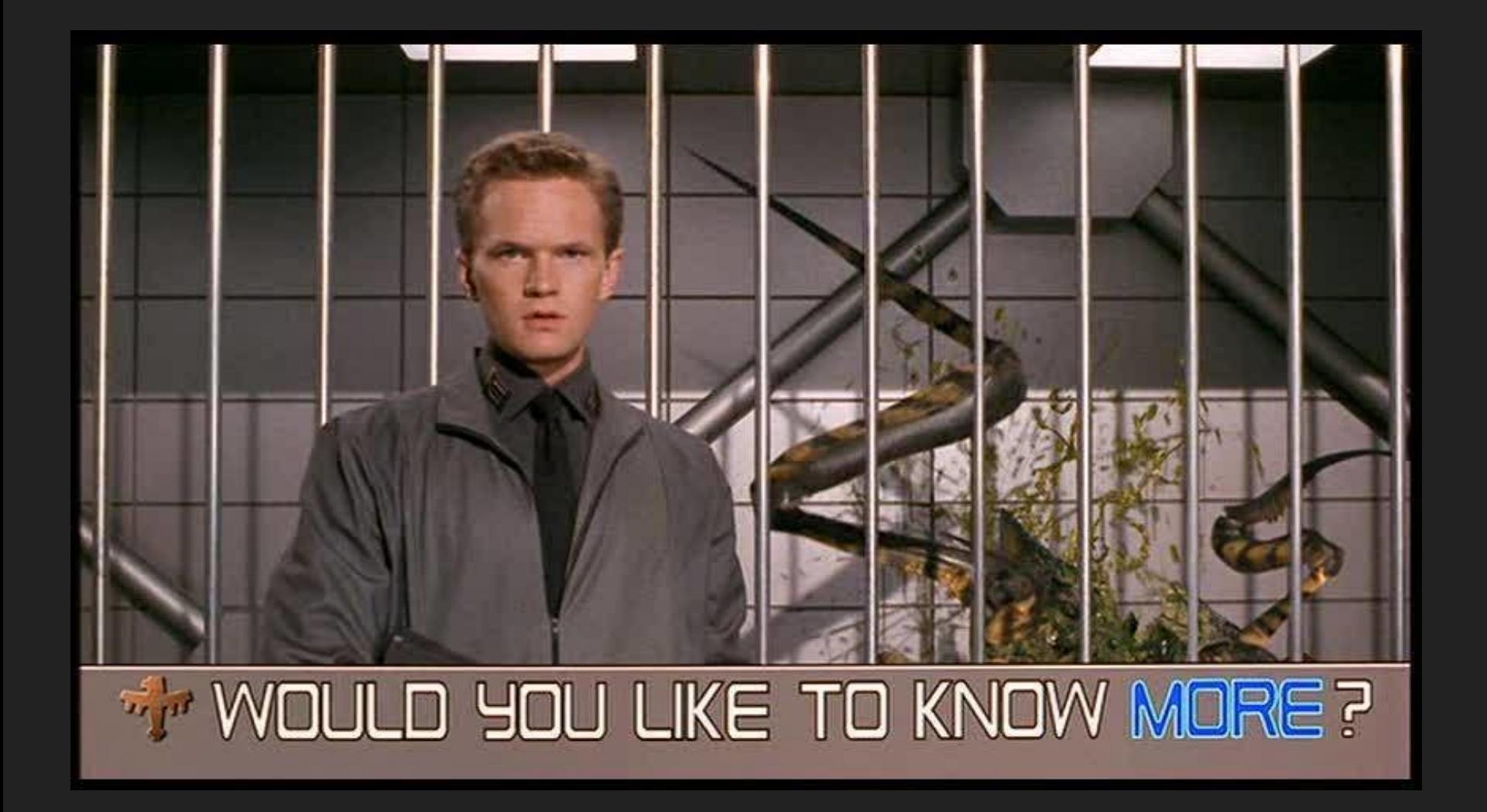

### Some Resources...

- Eugene Yokota's free website, "Learning Scalaz"
	- http://eed3si9n.com/learning-scalaz/
- Learn some Haskell! I really like "Learn You A Haskell For Great Good" by Miran Lipovača
	- http://learnyouahaskell.com

# Questions?